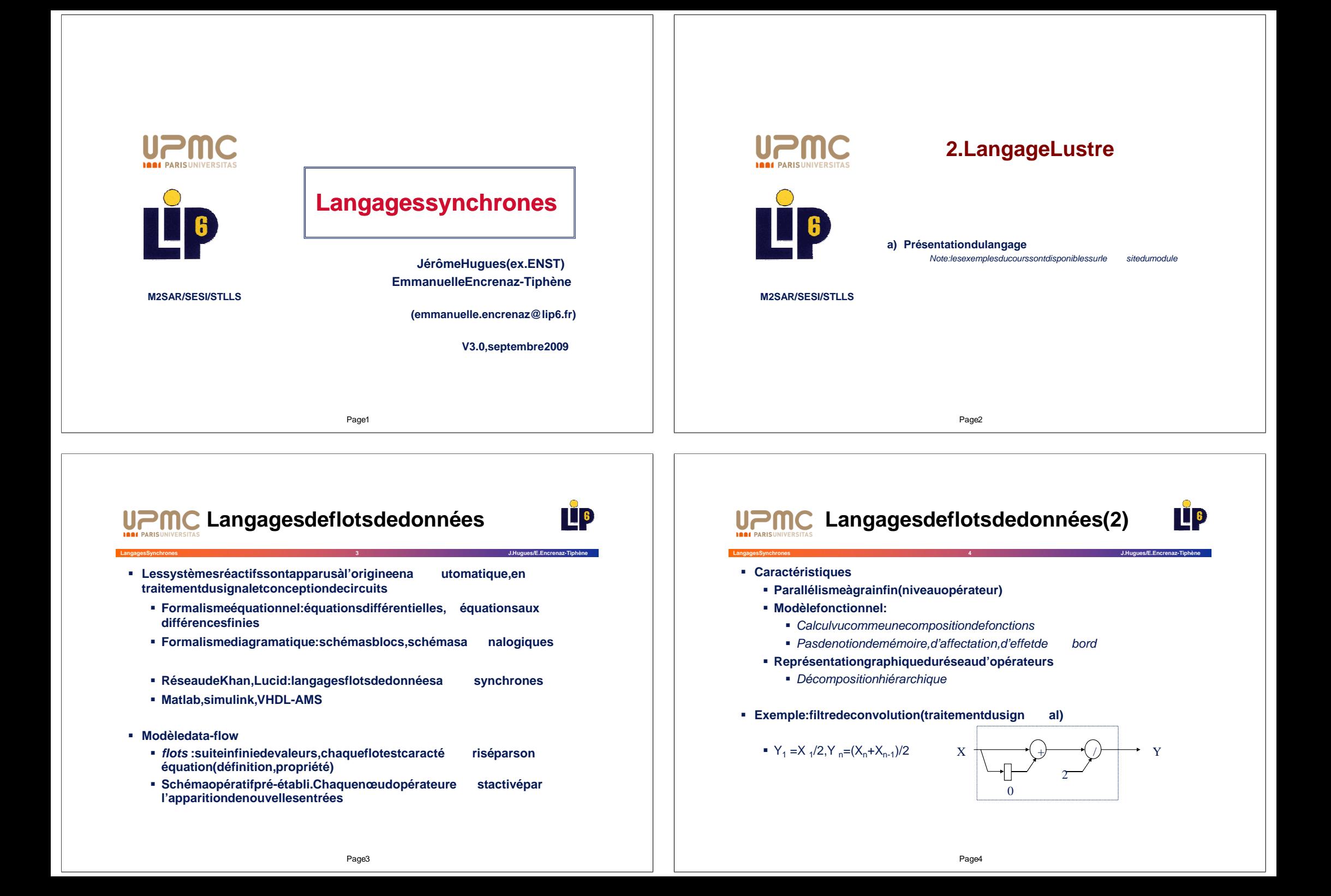

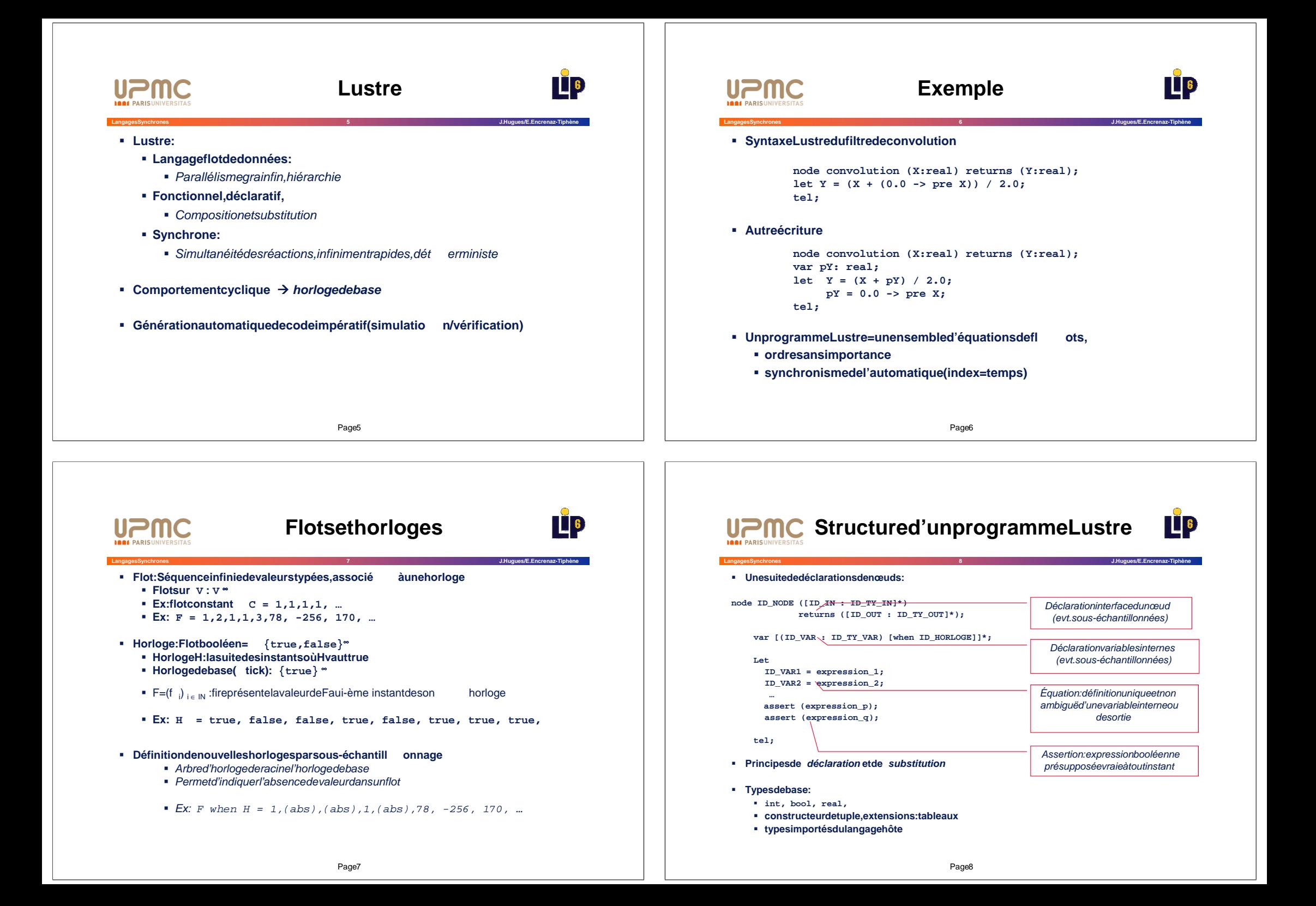

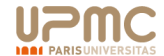

## **Expressions suries flots**

**Langages Synchrones 9 J. Hugues / E. Encrenaz-Tiphène**

**TE** 

 $\Box$ 

#### **Expressions**

- **Définition de flots et d'horloges**
- **Baties sur : flots constants, variables de flots, o pérateurs, instanciation de nœuds**
- **-** Opérateurs combinatoires
	- **Flots constants**
	- **Opérationsn-aires, éventuellement importées du lan gage hôte**
	- **Alternative**
- *Coérateurstemporels* 
	- **Prédécesseur**
	- **Valeurinitiale**
	- **Sous- et sur- échantillonnage**
- **E** Instanciation de nœuds précédemment déclarés (appel s de fonctions)

# **Opérateurs combinatoires**

 $\blacksquare$ 

**Langages Synchrones 10 J. Hugues / E. Encrenaz-Tiphène**

#### **Flot**

- Séquence de valeurs sur V: F= $(f \ni )_{i \in \mathbb{N}}$  et  $\forall i \in \mathbb{N}, f \in \mathbb{V}$ Flotconstant K: K =  $(k_j)_{i \in \mathbb{N}}$  et  $\forall i, j \in \mathbb{N}, k_j, k \in \mathbb{V}$  et  $k_j = k_j$
- **Opérationsn-aires (importées) (e.g.** +,  $*$ , not, and,...) • Application ponctuelle : opérandes et résultats ur la même horloge
	- Soientop:  $V^n \to V$ etnflotsF  $_1,...F_n$  avecF  $_i = (f_{ii})_{i \in IN}$ ondéfinitop(F <sub>1</sub>, …F <sub>n</sub>)=(f <sub>1l</sub> opf <sub>2l</sub>…opf <sub>nl</sub>)<sub>l∈ IN</sub>
- **Alternative**  $R = \textbf{if}$  **cond then**  $F_1$  **else**  $F_2$ 
	- Application ponctuelle:  $\text{cond}, F_1, F_2$  et résultat sur la même horloge,

Page 10

- $\bullet$  cond flotbooléen,  $F_1$  et  $F_2$  flotsdemêmetype
- Soient cond =  $(c_i)_{i \in \mathbb{N}}$ ,  $F_1 = (f_{1i})_{i \in \mathbb{N}}$ ,  $F_2 = (f_{2i})_{i \in \mathbb{N}}$ , ondéfinit $R = (r_{i,j})_{i \in \mathbb{N}}$  tqr<sub>i</sub> = f<sub>1i</sub> sic<sub>i</sub> = **true**, r<sub>i</sub> = f<sub>2i</sub> sic<sub>i</sub> = **false**

Page<sup>9</sup>

## **Opérateurs combinatoires**

**Langages Synchrones 11 J. Hugues / E. Encrenaz-Tiphène**

#### **Ici, tous les flots sont sur l'horloge de base**

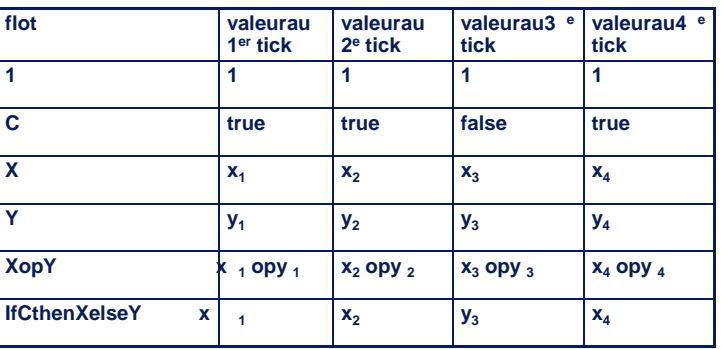

# **UPMCListedesopérateurs combinatoires THE Langages Synchrones 12 J. Hugues / E. Encrenaz-Tiphène • Opérateurs booléens and , or , xor , not , # F** T=#(X,Y,...) définitel que X, Y, ... T: flots booléens T=(t i) i<sub>∈ IN</sub> /t i = **true** ssi auplus 1 parmix i<sub>i</sub>,y<sub>i</sub>,...vaut **true Alternative if … then … else Opérateurs arithmétiques (entiers et réels) + , - , \* , / , div , mod Comparaison**  $\blacksquare$  **=** ,  $\lt$  ,  $\lt$  ,  $\lt$  ,  $\lt$  = ,  $\gt$  ,  $\gt$  = **E** Conversiondetype **int , real**Page12

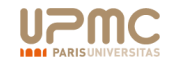

## **Opérateurs temporels (1)**

**Langages Synchrones 13 J. Hugues / E. Encrenaz-Tiphène**

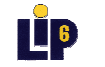

**LE** 6

#### **Délais (pre)**

- Soit F =  $(f_i)_{i \in \mathbb{N}}$ , F' = pre $(F)$  de même horloge que Fet définite lq ue:
- F'= $(f'_{i})_{i \in IN}$  et  $f'_{1}$  = nil,

 $f'_{i} = f_{i+1} \forall i > 1$ 

#### **initialisation(->)**

- Soit F<sub>1</sub> = (f<sub>1i</sub>)<sub>i∈ IN</sub>, F<sub>2</sub> = (f<sub>2i</sub>)<sub>i∈ IN</sub>, F' = F<sub>1</sub> -> F<sub>2</sub> est définite lque:
- $F_1, F_2$  et Fsont de même horloge et de même type,
- F'= $(f'_{i})_{i \in N}$  et f'<sub>11</sub> = f<sub>11</sub> et  $\forall$  i>1 f'<sub>1i</sub> = f<sub>2i</sub>

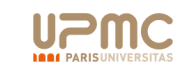

# **Illustration**

 $\blacksquare$  6

**Langages Synchrones 14 J. Hugues / E. Encrenaz-Tiphène**

**Ici, tous les flots sont sur l'horloge de base**

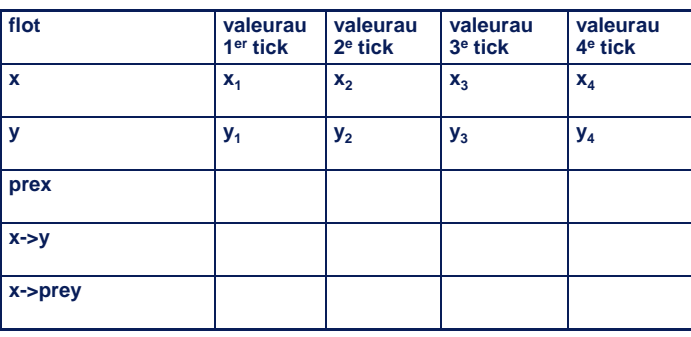

Page 14

Page 13

Exercice(1)

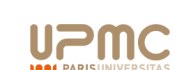

### **Langages Synchrones 15 J. Hugues / E. Encrenaz-Tiphène Ecrire le nœud Lustre permettant de compter le nomb re d'occurrences de "i" entre**  deux occurrences successives de "toc". (Onne sepr **avant la première occurrence de toc.)**

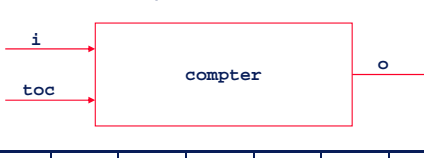

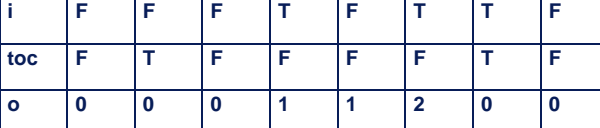

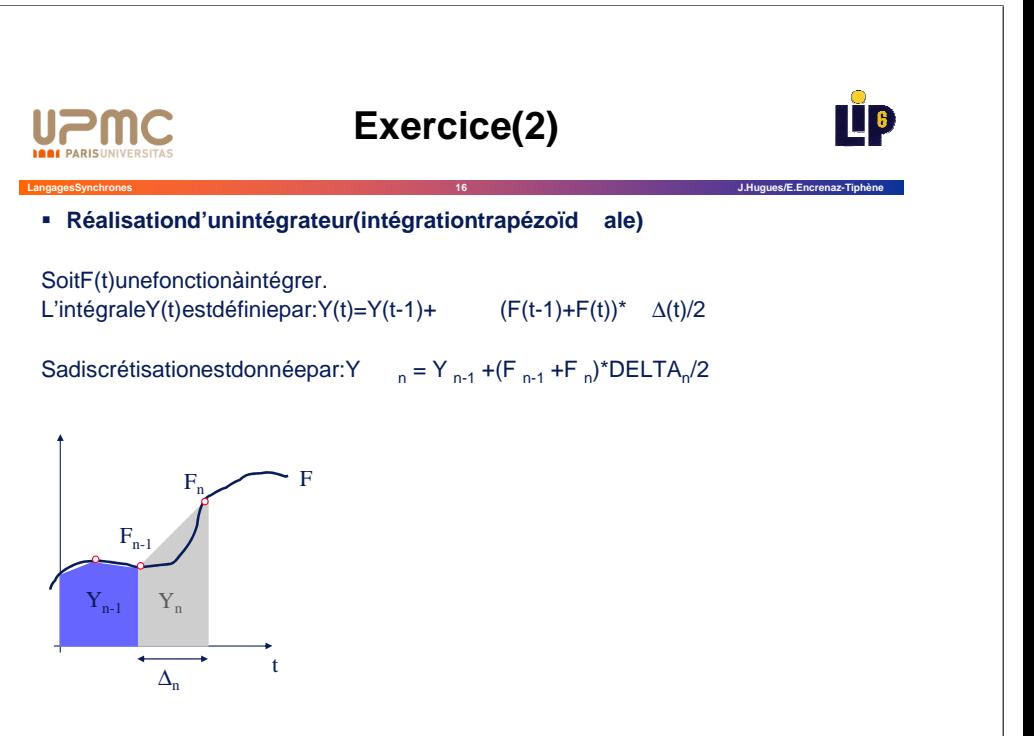

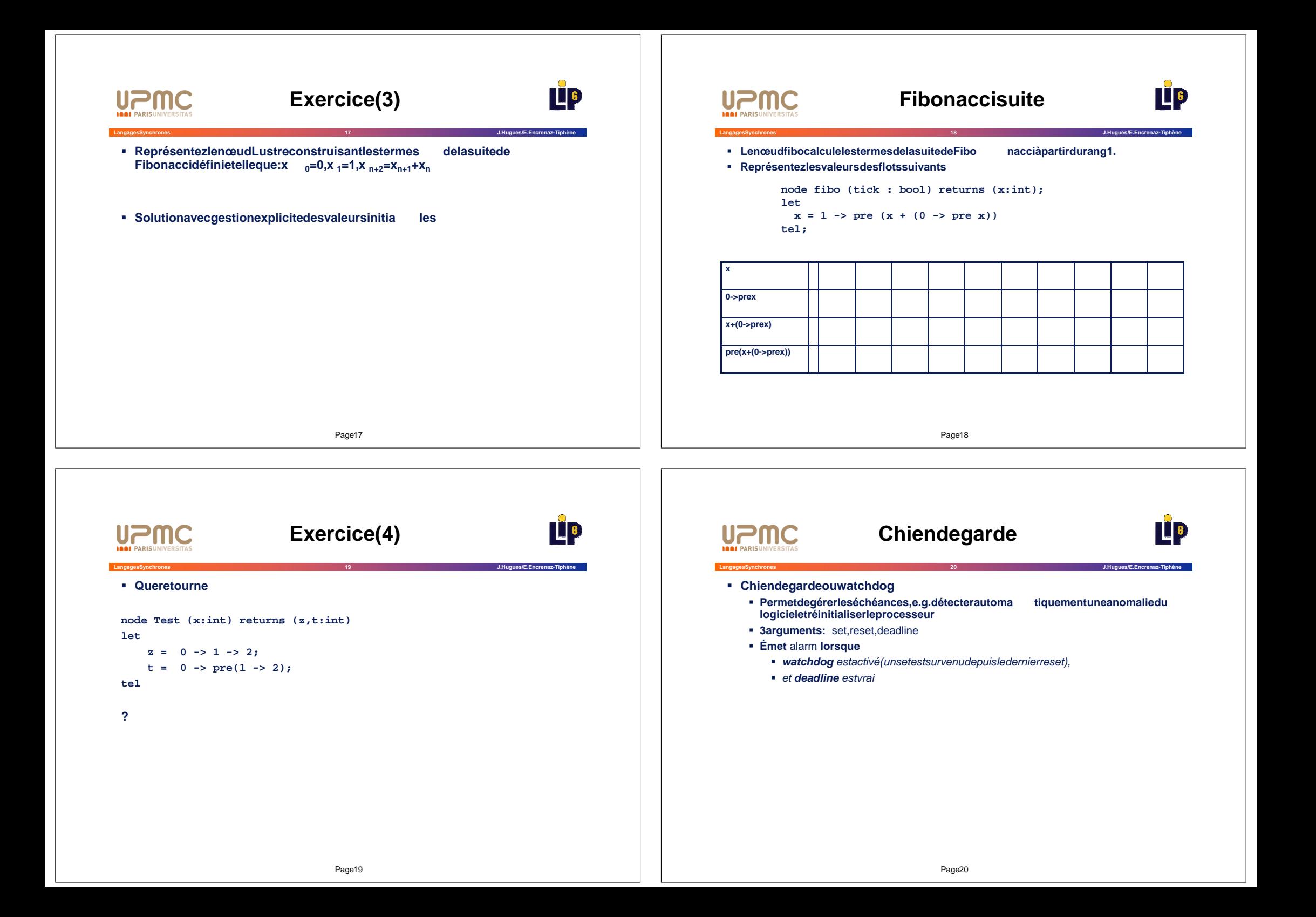

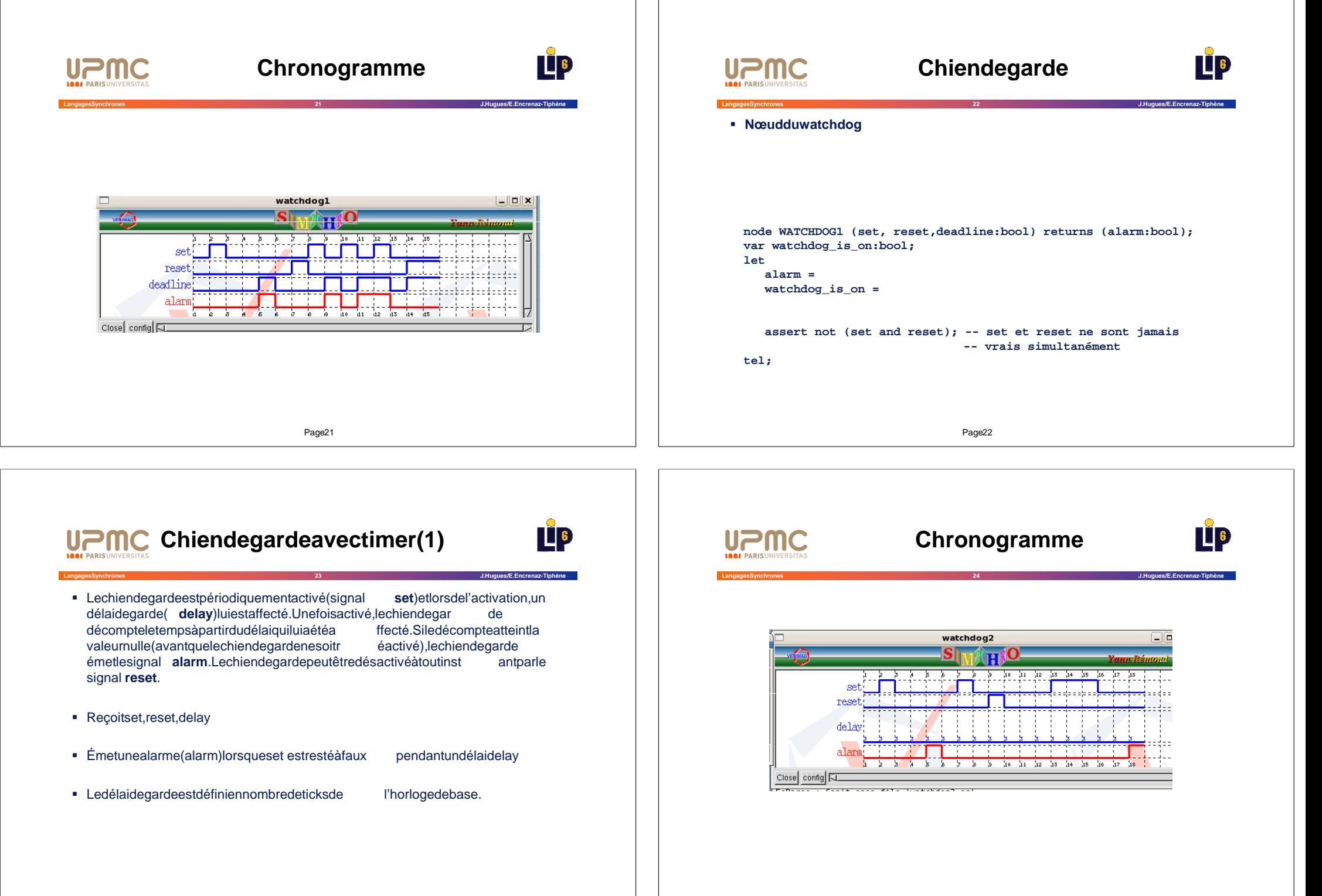

Page<sub>24</sub>

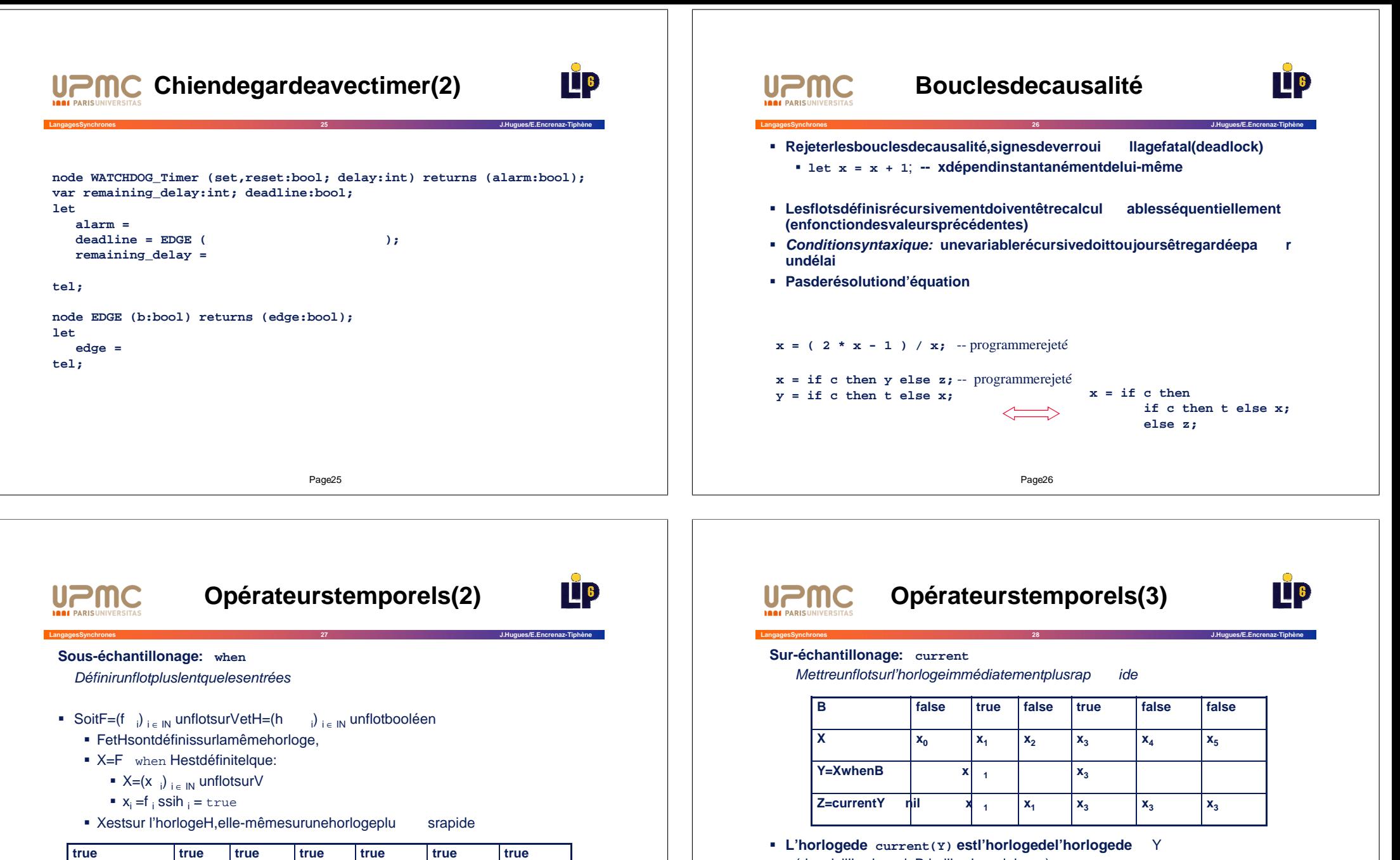

- (doncicil'horloge de B, i.e l'horloge de base)
- **A l'instant initial, current(Y) peut ne pas être initialisé:**
	- **s** Soitprendreunehorlogedelaforme **true -> clk**
	- **Soit current(((if clk then X else init) -> X) when clk)**

**B false** true false true false false **X**  $x_0$   $x_1$   $x_2$   $x_3$   $x_4$   $x_5$ 

**Y** = X when B  $\begin{vmatrix} x \end{vmatrix}$   $\begin{vmatrix} x \end{vmatrix}$  +  $\begin{vmatrix} x \end{vmatrix}$ 

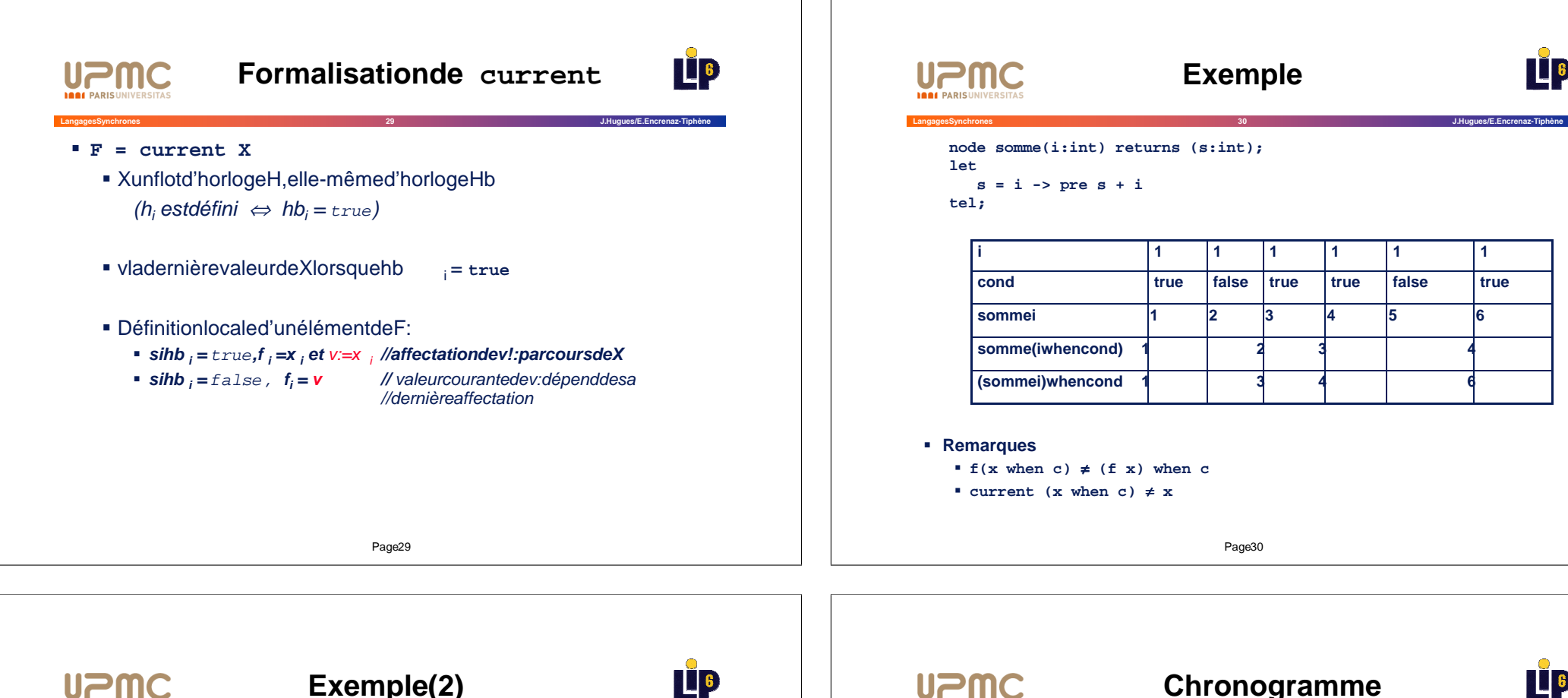

```
Langages Synchrones 31 J. Hugues / E. Encrenaz-Tiphène
   node stables(i:int) -- horloge de base (true)
     returns (s:int; ncond:bool;
              (ns:int) when ncond); -- déclaration d'horloge
   var cond:bool;
         (l:int) when cond; -- déclaration d'horloge
   let
       cond = true -> i <> pre i;
       ncond = not cond;
Leshorloges doivent être déclarées et visibles dan les l'interface du nœud les
       l = somme (i when cond);
       s = current (l);
       ns = somme (i when ncond);
   tel;
```
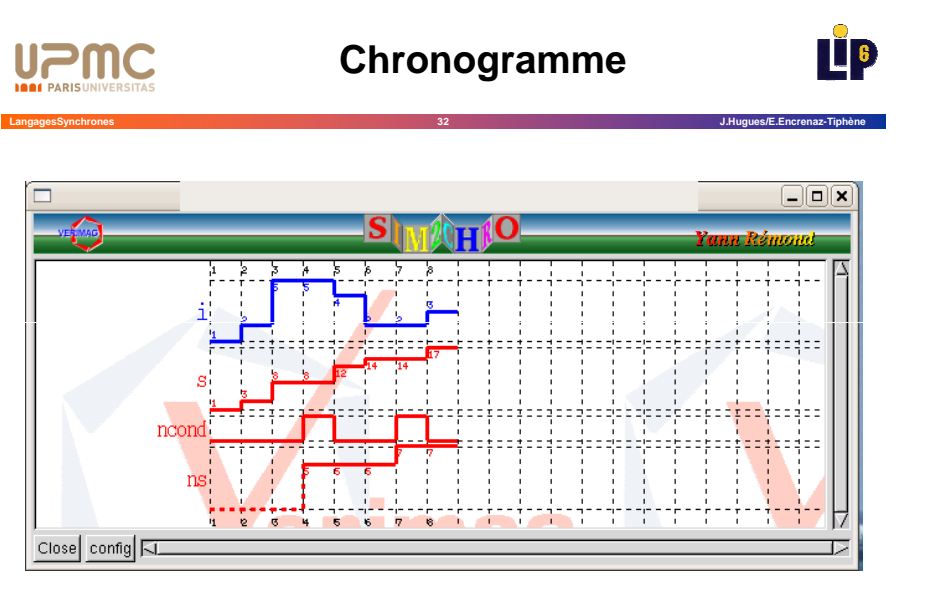

 $\blacksquare$  6

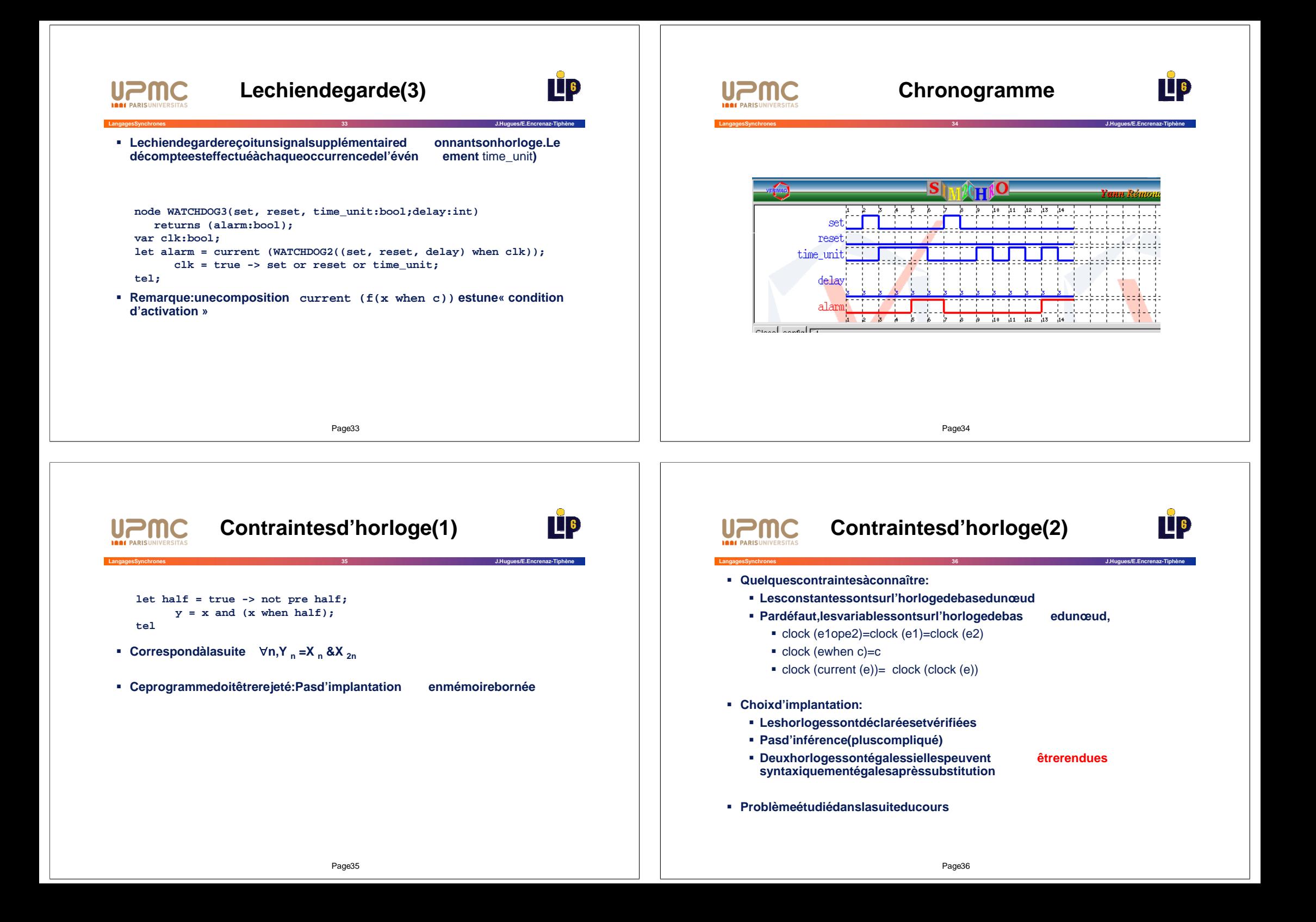

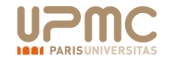

## **Exercice** *[reprisdeP.Raymond]*

**Langages Synchrones 37 J. Hugues / E. Encrenaz-Tiphène**

 $\Box$  6

#### **Complétez letableau suivant**

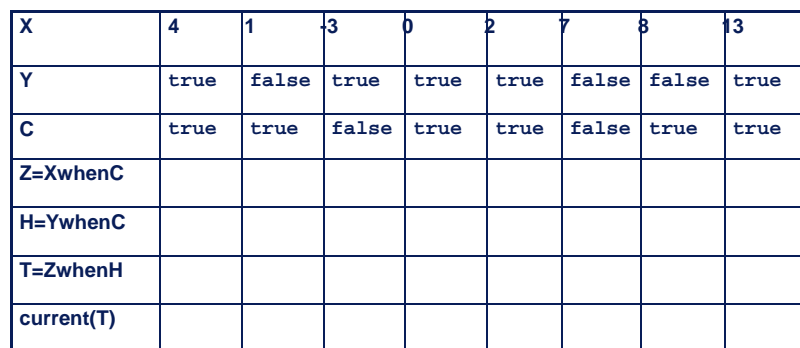

Page 37

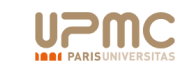

## Codaged'automate

 $\Box$ 

**Langages Synchrones 38 J. Hugues / E. Encrenaz-Tiphène**

**Problème: comment coder un automate?** 

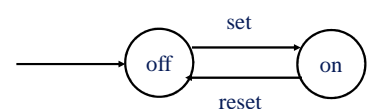

**node TWO\_STATES(set, reset:bool) returns (on:bool); let**

**on = false ->** 

**if set and not (pre on) then true else if reset and (pre on) then false else (pre on);**

**tel;**

- **Penser entermed'invariants: quelle est l'expressi on définissant la valeur du la valeur de la valeur du valeur du valeur du valeur du valeur du valeur du valeur du valeur du valeur du valeur du valeur du valeur du valeur de ' on' à chaque instant**
	- **EXECONTE: AU AU AU DE LA CONTRAINT CONTRAINT**

Page 38

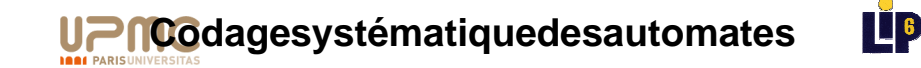

```
· Unevariable booléenne parétat:
```
**■ e\_i estassociéeàl'état** i: e\_i= TRUE ⇔ l'automate est dans l'étati

**Langages Synchrones 39 J. Hugues / E. Encrenaz-Tiphène**

- g\_i\_j:gardedela transition menant de l'étativ ers l'état j
- **Expanser la fonction de transition pour chaque état**

```
e_i = init_i ->
                                                g<sub>11</sub>
                                                          i
                                                              g_i_kif pre e_i
             and ( g_i_j
                      or g_i_k
                          … )
        then false
       else if pre e_j and g_j_i 
                  or pre e_k and g_k_i 
                  …..
               then true
        else pre e_i;
```

```
UPMote: récupérer le résultat d'un nœud
                                                              \BoxLangages Synchrones 40 J. Hugues / E. Encrenaz-Tiphène
Procéder paridentification de flots
   node position (tick : bool) returns (x,y : int);
   let
      x = 0 -> pre x + 1;
      y = 0 -> pre y + 1;
   Tel
   node distance_carre (tick : bool) returns (d : int);
   var x, y : int;
   let
      (x, y) = position (tick);
      d = x * x + y * y;tel
                             Constructeur de tuplesPage40
```
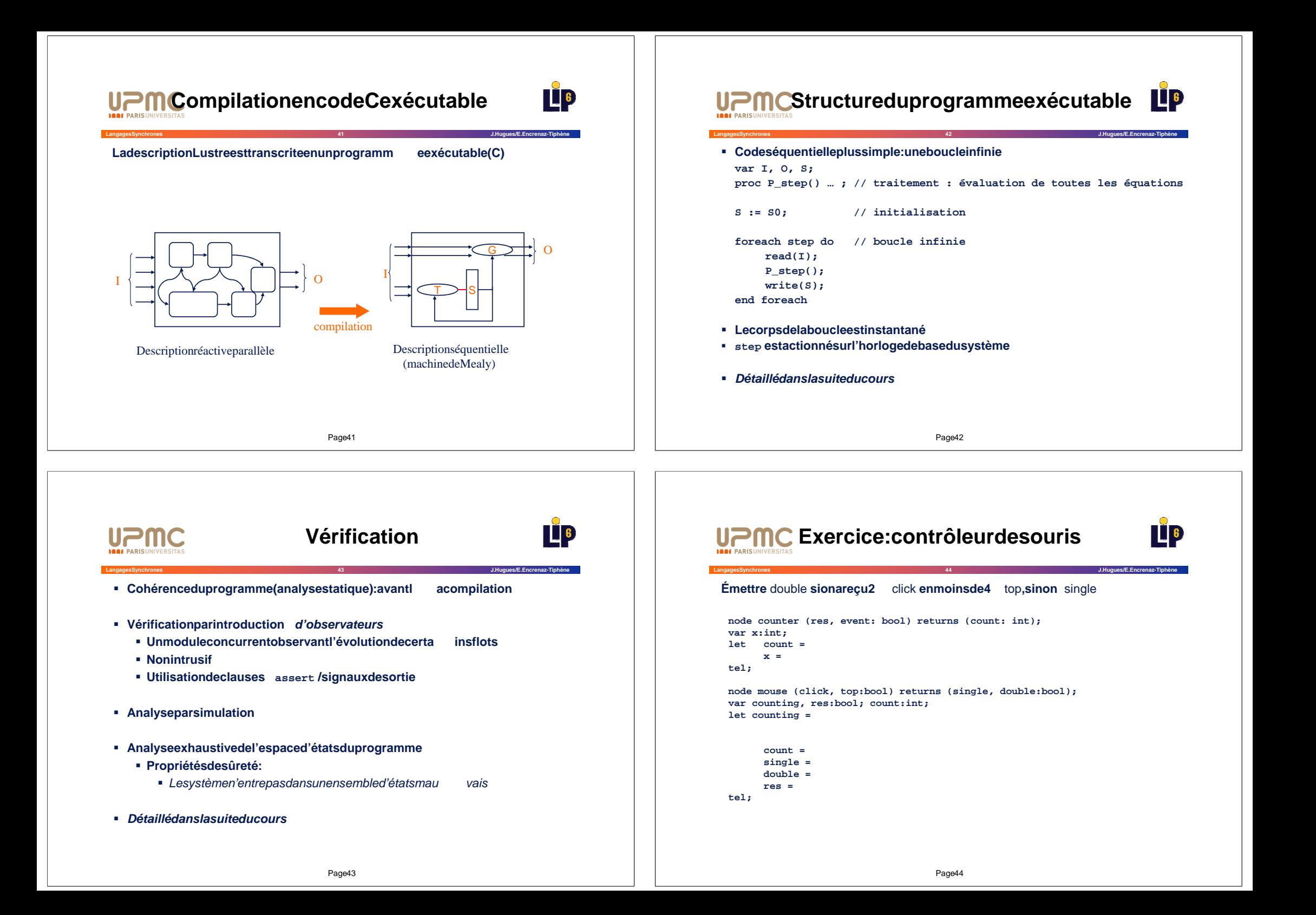

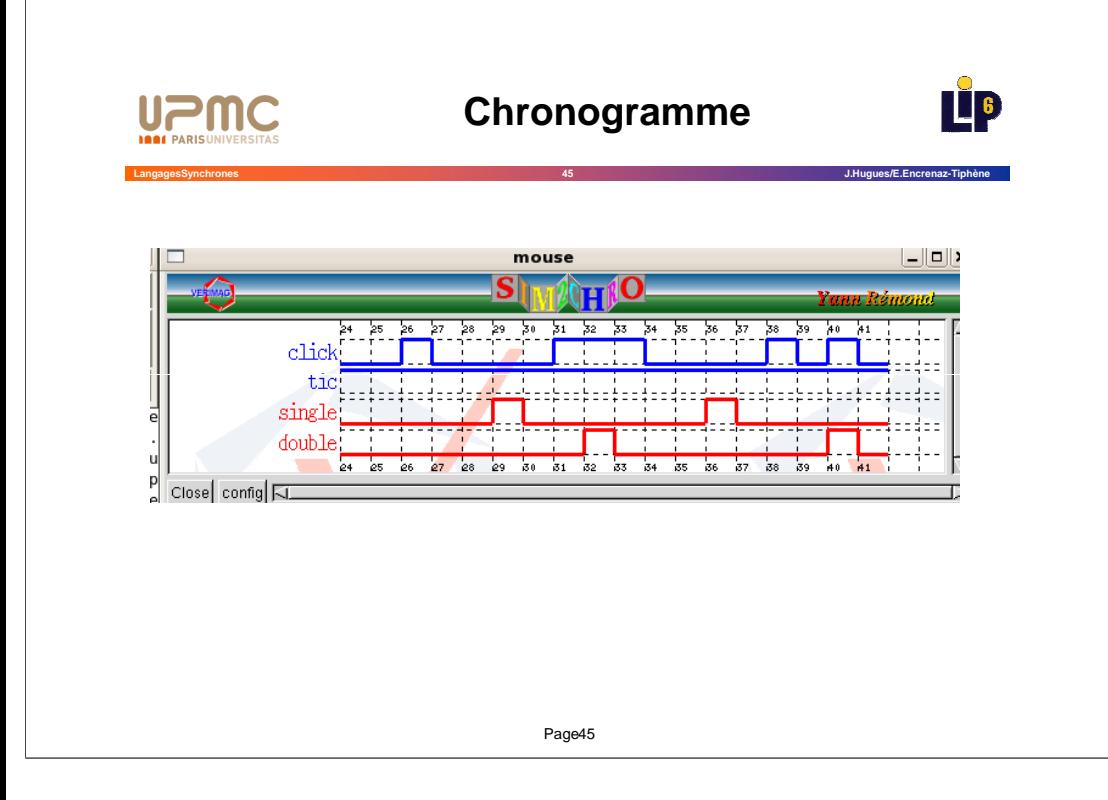